**The Outlook Answer Book: Useful Tips, Tricks, and Hacks for Microsoft Outlook 2003**

By Tom Archer, Brian Delahunty

............................................... Publisher: **Addison Wesley Professional** Pub Date: **August 30, 2005** ISBN: **0-321-30397-0** Pages: **648**

Table of Contents | Index

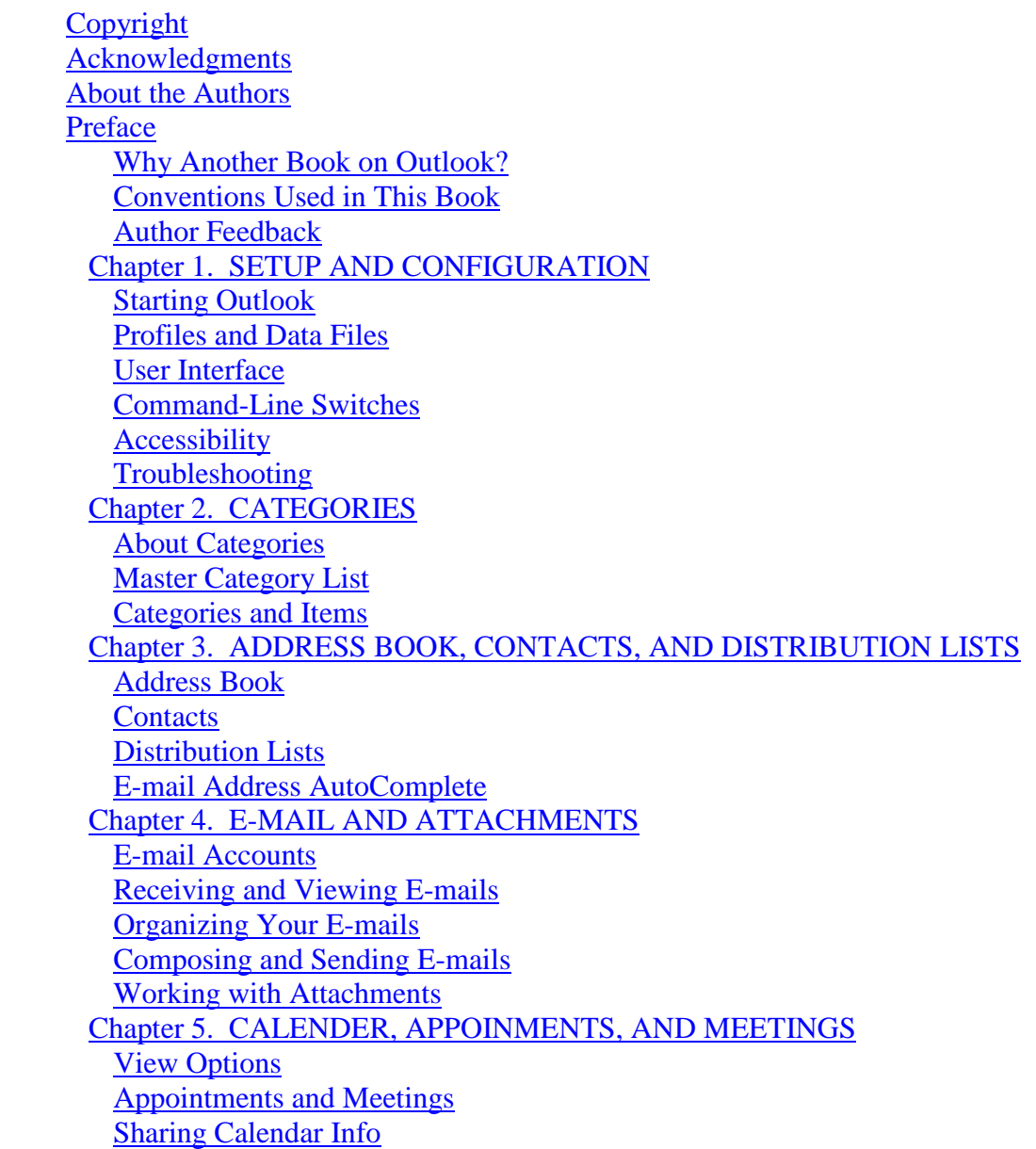

 Event Options and Formatting Custom Calendars **Printing**  Chapter 6. NOTES Note Basics Viewing Notes Customizing Notes Organizing Notes Sharing Notes **Miscellaneous**  Chapter 7. JOURNALS Purpose **Configuration**  Working with Entries Viewing and Printing Chapter 8. TASKS Task Basics Task Assignment Working with Tasks Viewing Tasks Organizing Tasks Sharing Tasks **Miscellaneous**  Chapter 9. FIND, SEARCH FOLDER, AND THE RESEARCH SERVICE Find Search Folders Research Service Chapter 10. CUSTOM FORMS Form Basics Creating and Modifying Forms Using Forms Saving and Publishing Forms Chapter 11. VISUAL BASIC MACROS **Definitions**  Creating Macros Editing and Debugging **Security**  Chapter 12. OUTLOOK EXPRESS AND NEWSGROUPS **Definitions Configuration Identities Accounts Subscriptions**  Reading Messages Writing Messages File Maintenance **Security** 

 Chapter 13. MICROSOFT EXCHANGE SERVER **Definitions Configuration**  Working Offline Chapter 14. OUTLOOK WEB ACCESS **Basics**  Clients and User Interface E-mail Calendar Contacts and Distribution Lists **Miscellaneous**  Chapter 15. PRIVACY, DATA SECURITY, AND VIRUS PROTECTION Privacy and Data Security **Attachments**  Encrypting E-mails and S/MIME Receipts Digital Signatures and Digital IDs Viruses and Macros **Security Labels**  Chapter 16. DATA ARCHIVAL, BACKUP, AND RESTORE **Basics**  Archiving Item Backup and Recovery Index